# Building Next-Generation Machine Learning Applications

Shreya Shankar April 2023 EFILE

DATA

#### We're in a new era

#### 10B parameters for everyone!

It's now feasible to use ML models in software without lots of data and ML expertise

• The demos are unbelievable

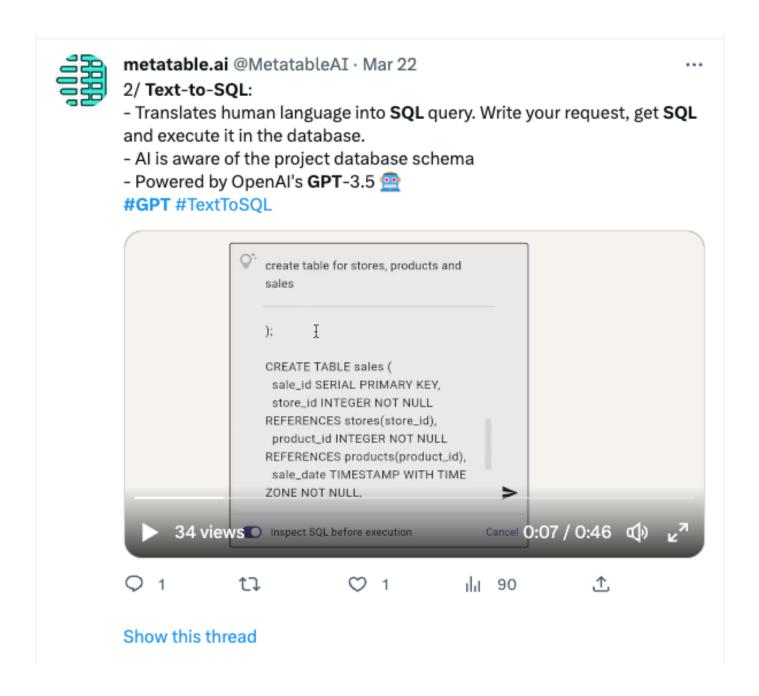

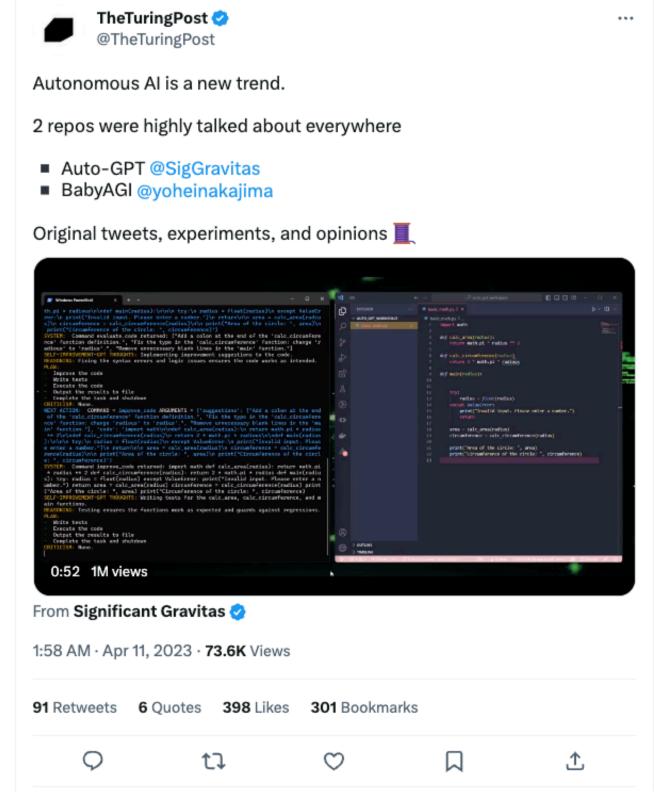

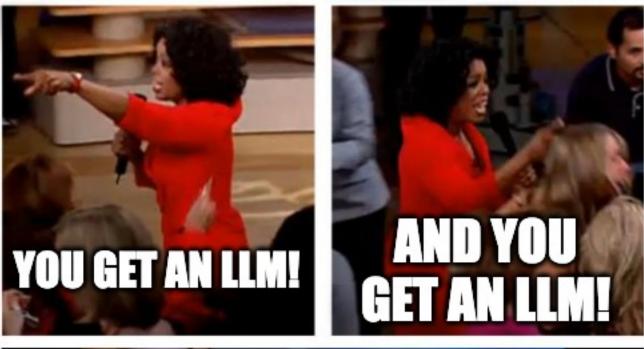

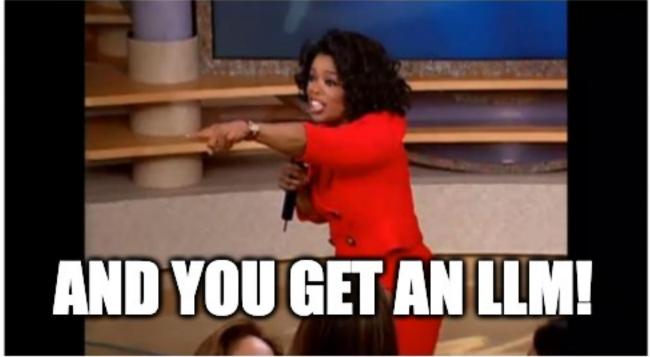

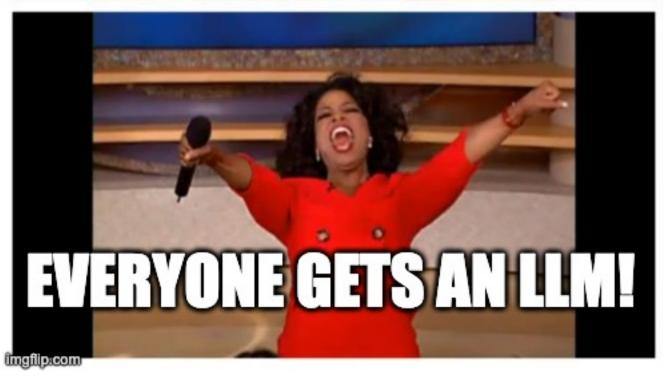

# So many LLMOps tools out there

#### It's kinda overwhelming

- LLM frameworks
- Vector databases
- Prompt templates
- Deployment tools

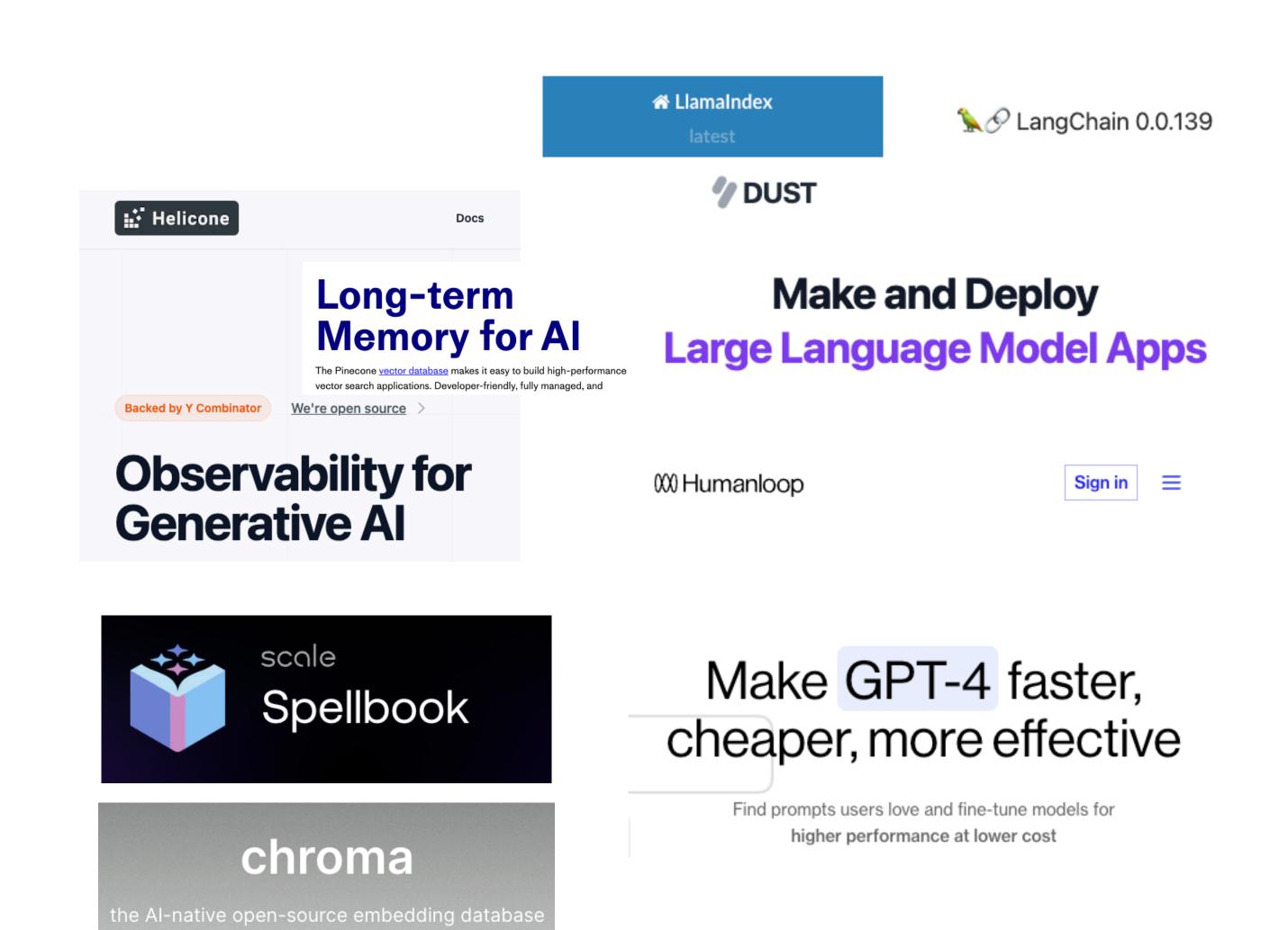

# LLM reality check

#### Demos aren't easily translating to production

- From survey on LLMs in production
- We once used setfit for a production task but found that performance was really tricky to debug. The proof of concept was fine. Production was a complete mess. To this day I don't know why. Underlying hardware?
- We had a nice time selecting models, proving it would all work...then came some dreadful times making our vector lookup system work under load for long durations in a proper prod environment (where we couldn't touch it to do things like restart it or reload the index).

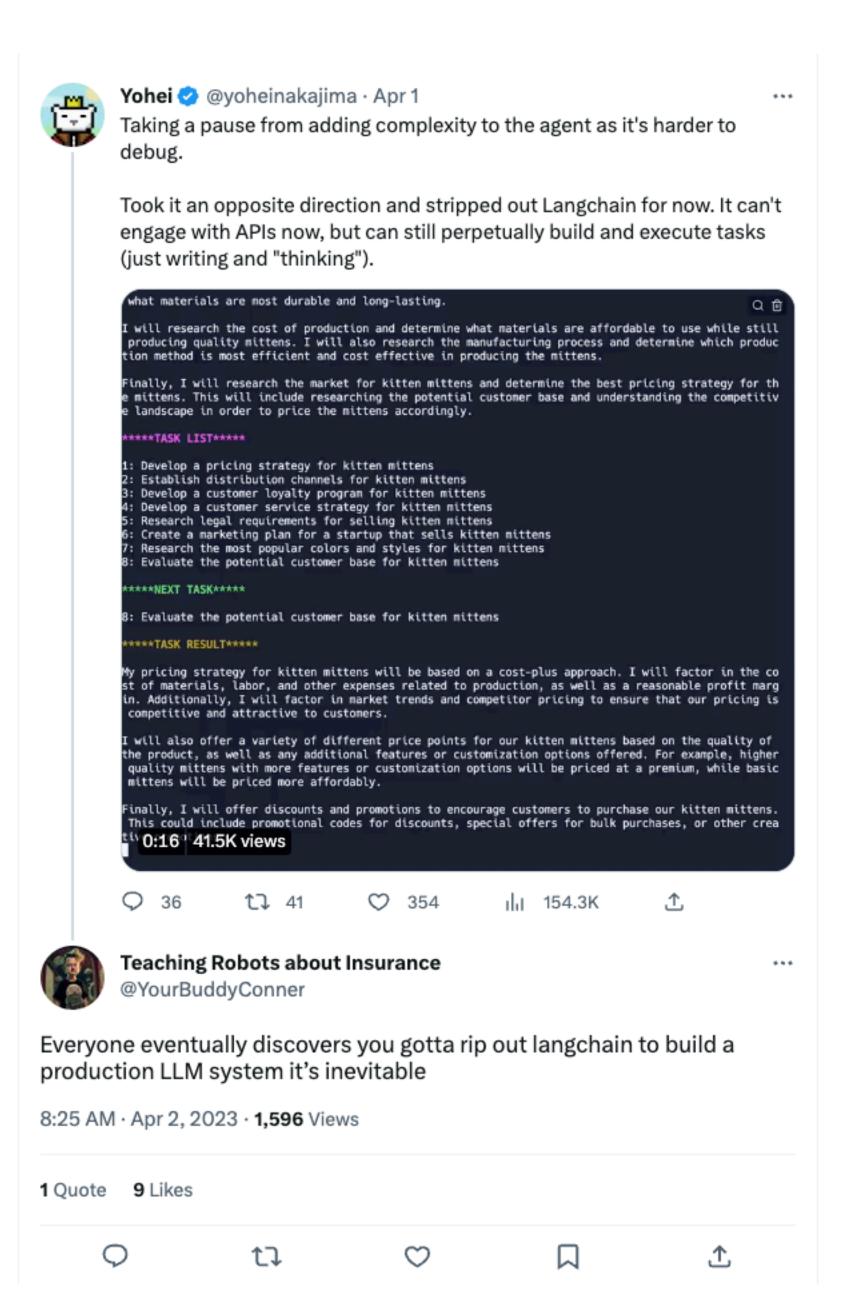

# LLMs amplify existing MLOps challenges

Operationalizing Machine Learning: An Interview Study (Shankar and Garcia et al.)

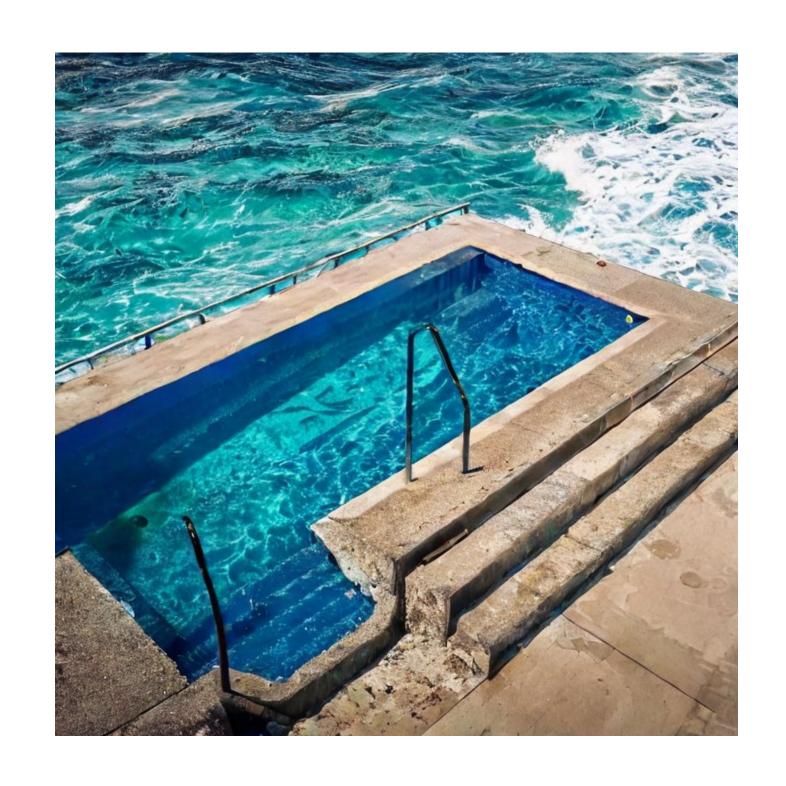

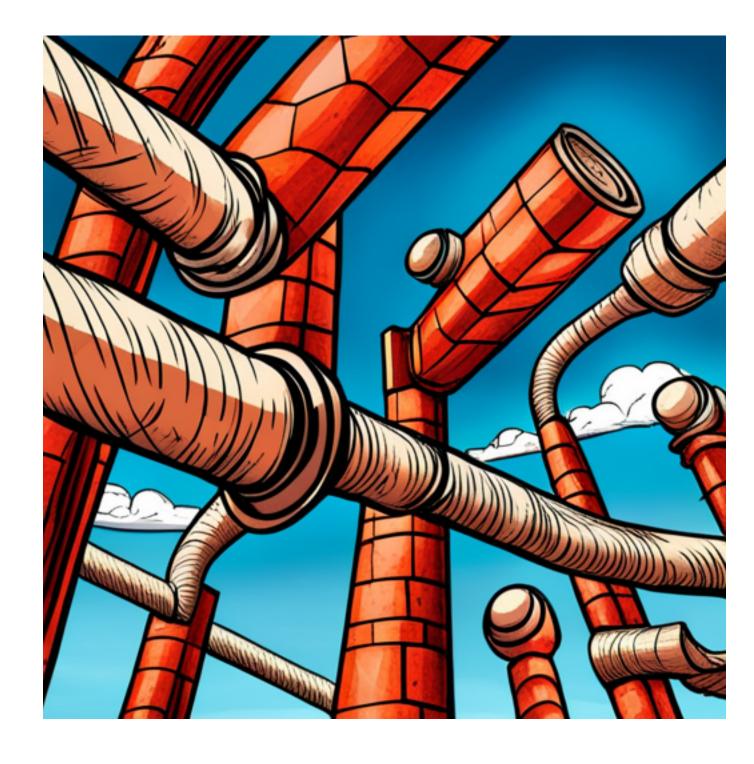

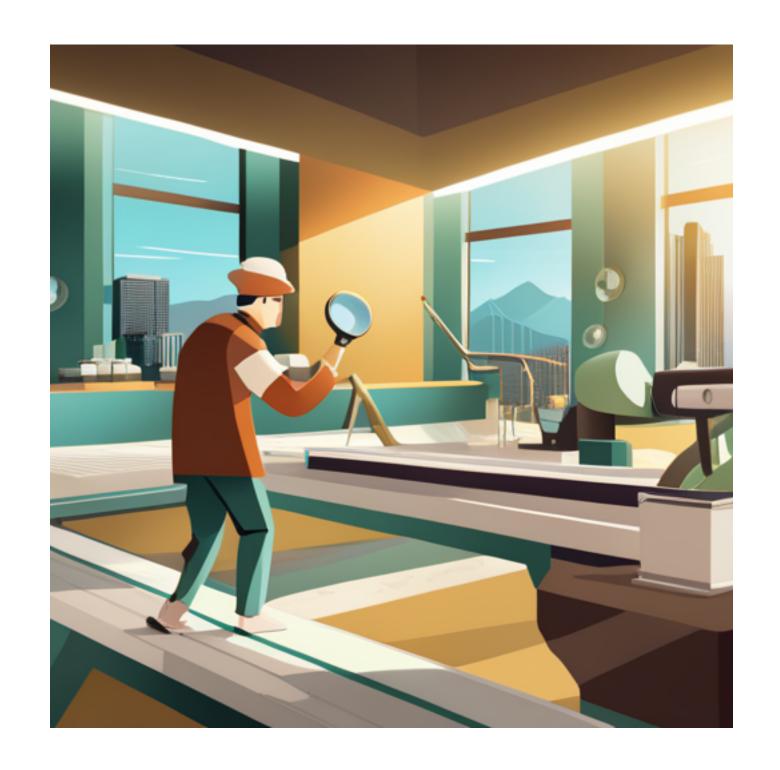

Development environments are not production environments!

Too many services glued together

Hard to know when things go wrong without manually inspecting all outputs

## Frequently asked questions

When making ML capabilities more accessible to non-ML people

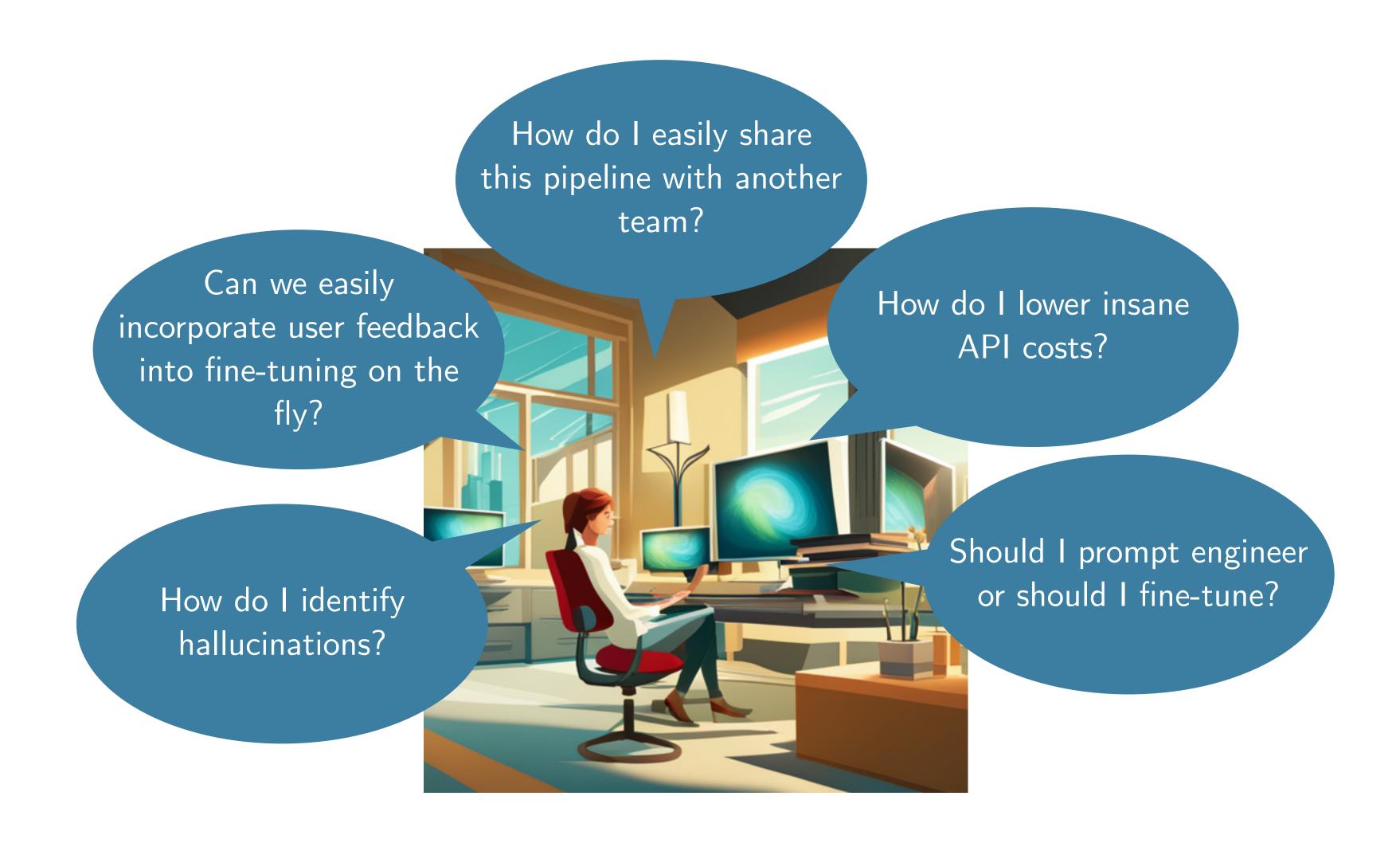

# What Does Building an ML Application Look Like Now?

# Making a demo

Question-answering on docs

• From LangChain post

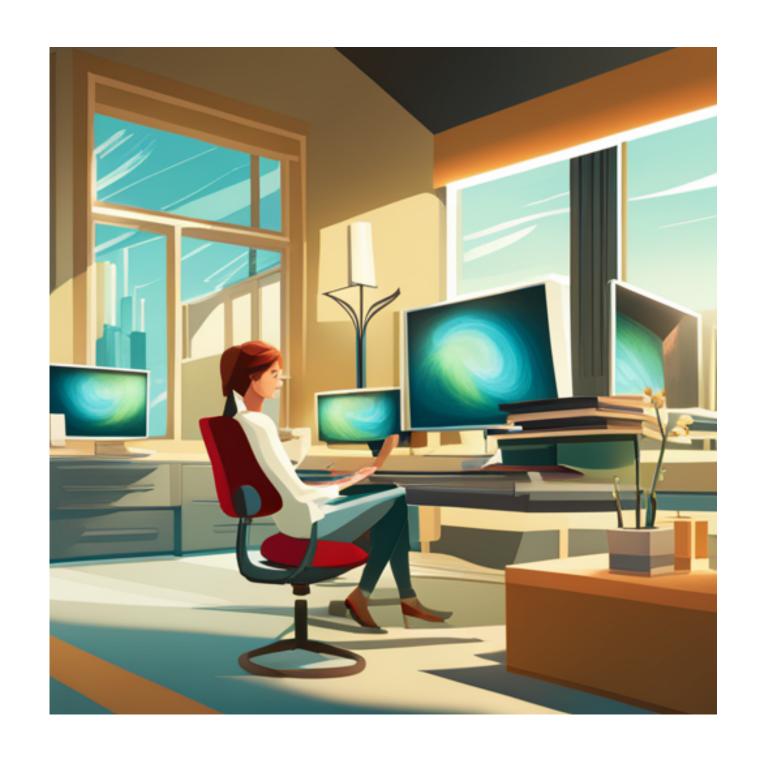

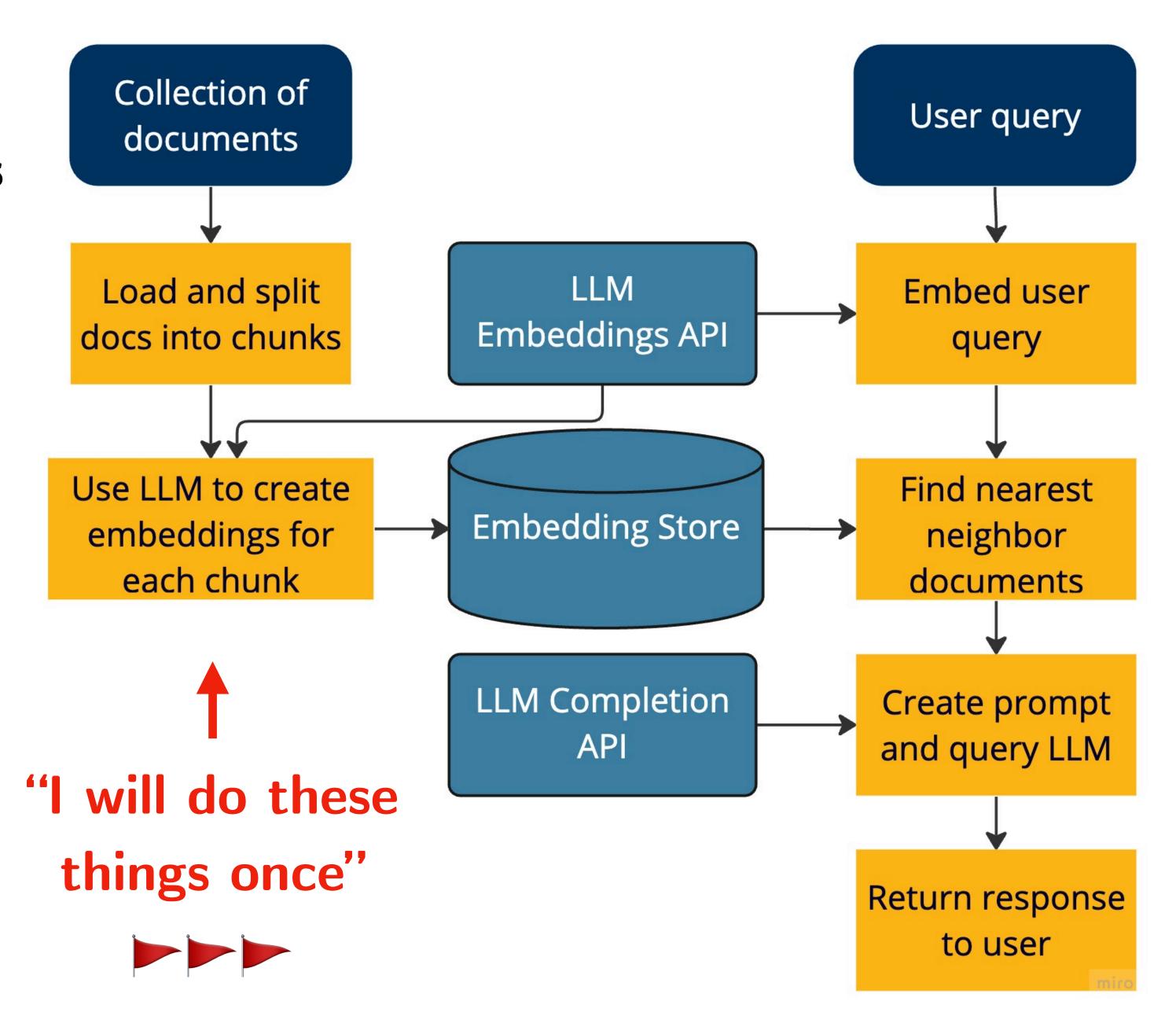

# MLOps-ifying demos

#### Production isn't static!

- What happens when there's a new document or wrong document?
- Maybe let's run the pipeline every day?
- Gotta set up a new machine or background job for this...

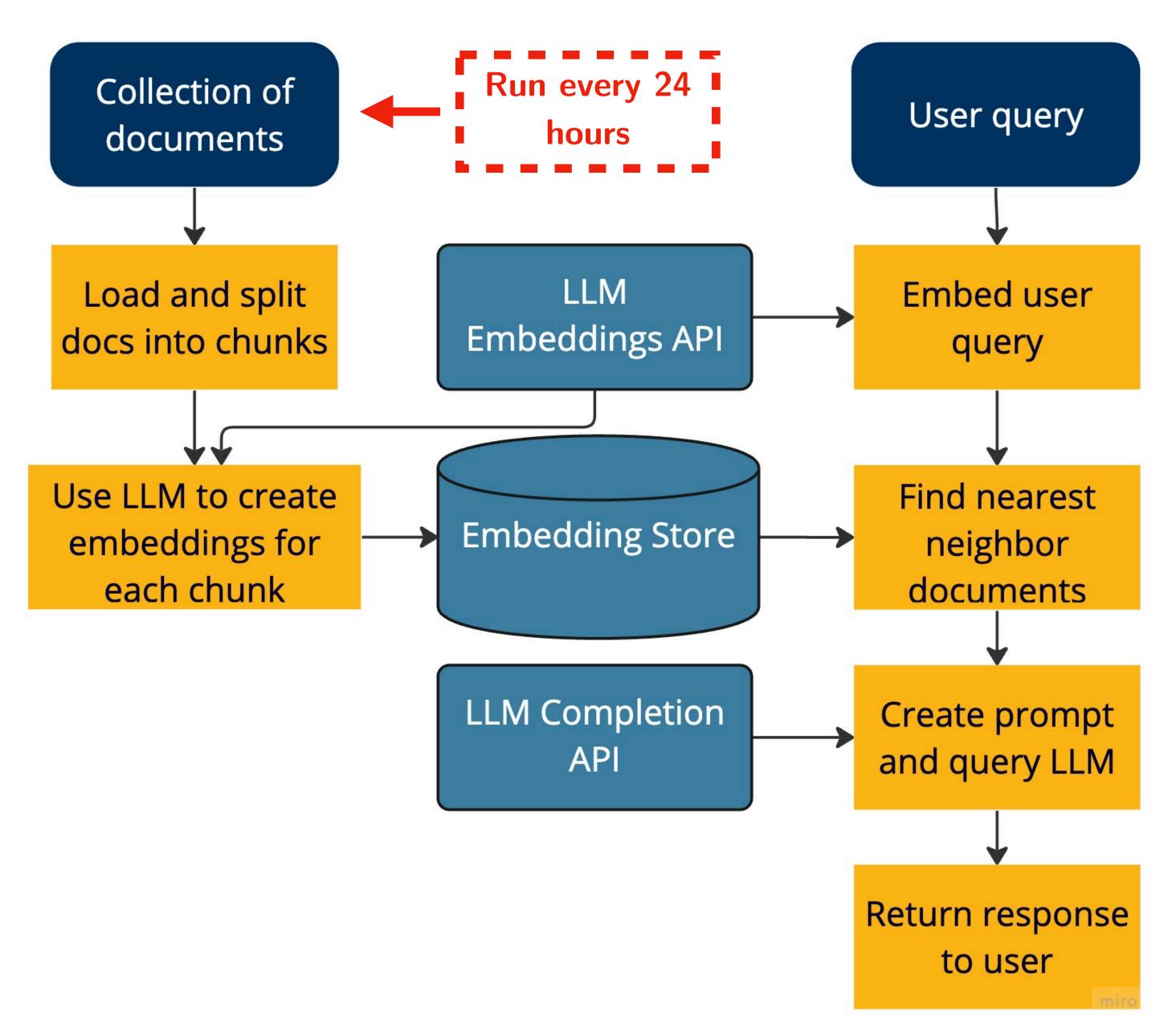

## MLOps-ifying demos

#### Production isn't static!

- What happens with a duplicate query?
- Maybe let's add a database to store all queries and responses
- Setting up and integrating a database

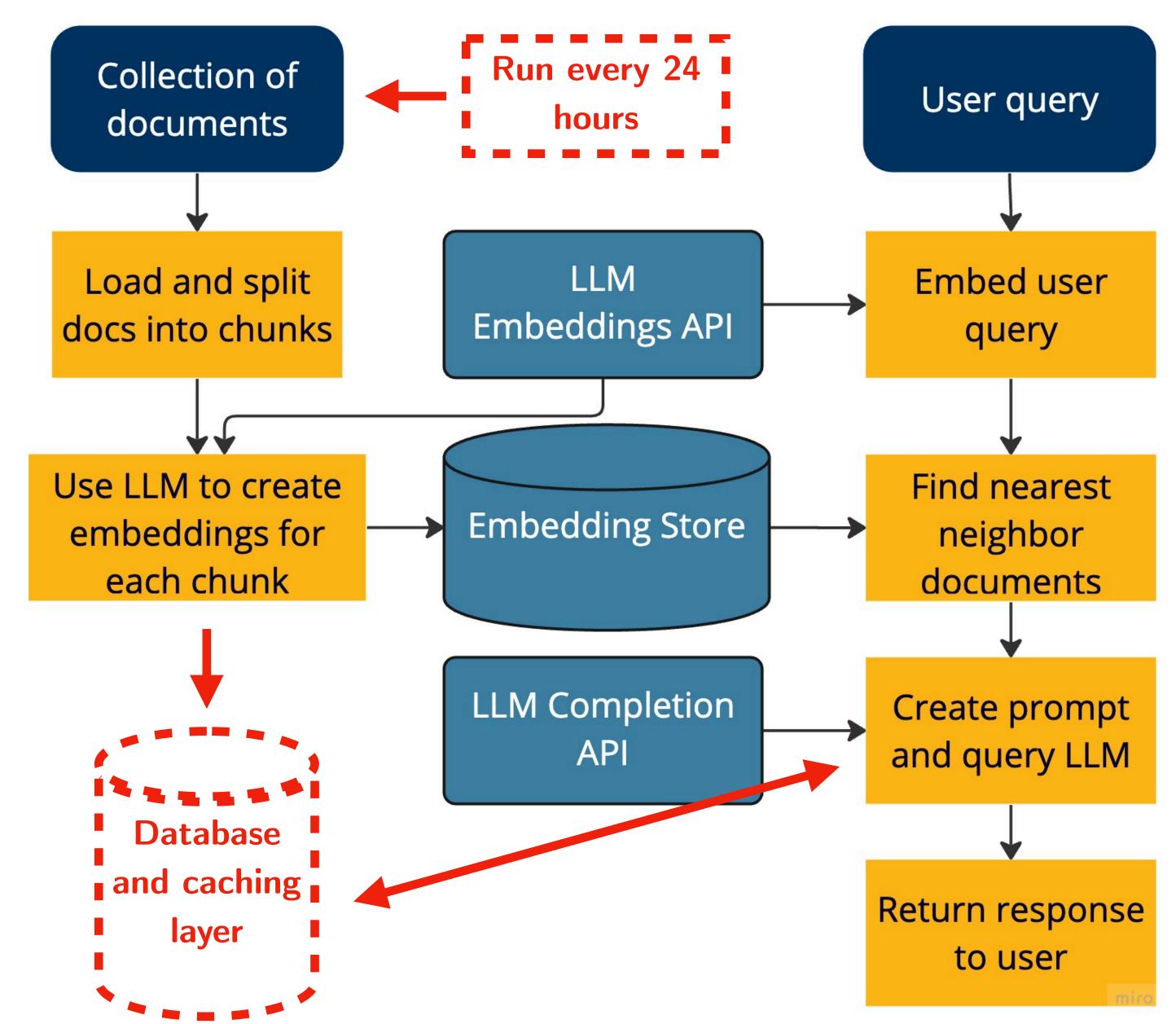

# MLOps-ifying demos

#### Production isn't static!

- How to incorporate user feedback (e.g., whether an answer is good)?
- Maybe let's have a team monitoring prompts and responses to select data to fine-tune on
- And then let's fine-tune the model every week!

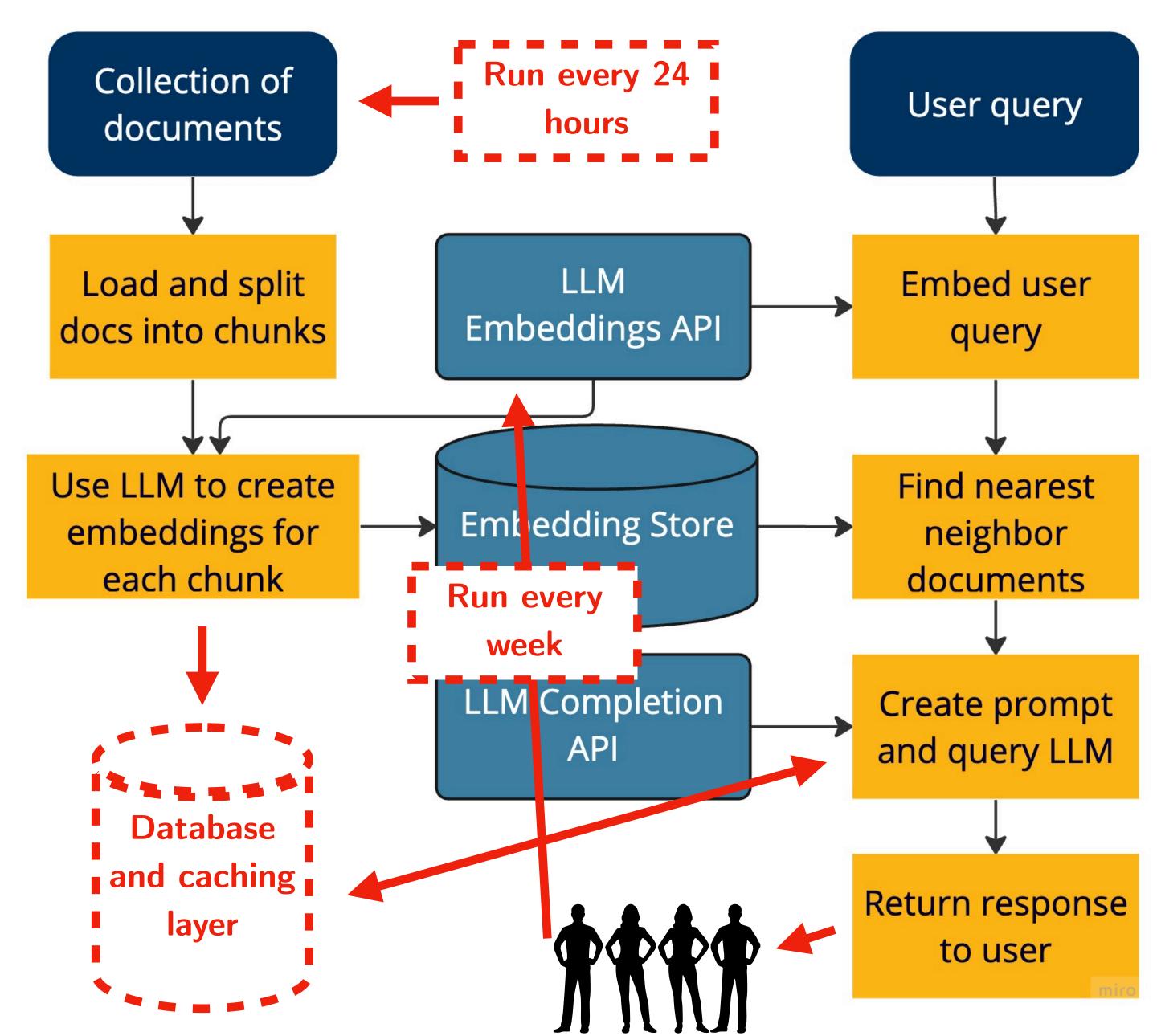

# Pipelines Galore

#### What could possibly go wrong?

- Each pipeline is being updated **independently** and in an **ad-hoc** way
- Wasteful redundancy and cost
- ML pipelines don't share state
  - No developer wants to get in on an existing complicated pipeline
- Experimentation almost never accounts for this wild setup
  - People are surprised to find performance drops in production!

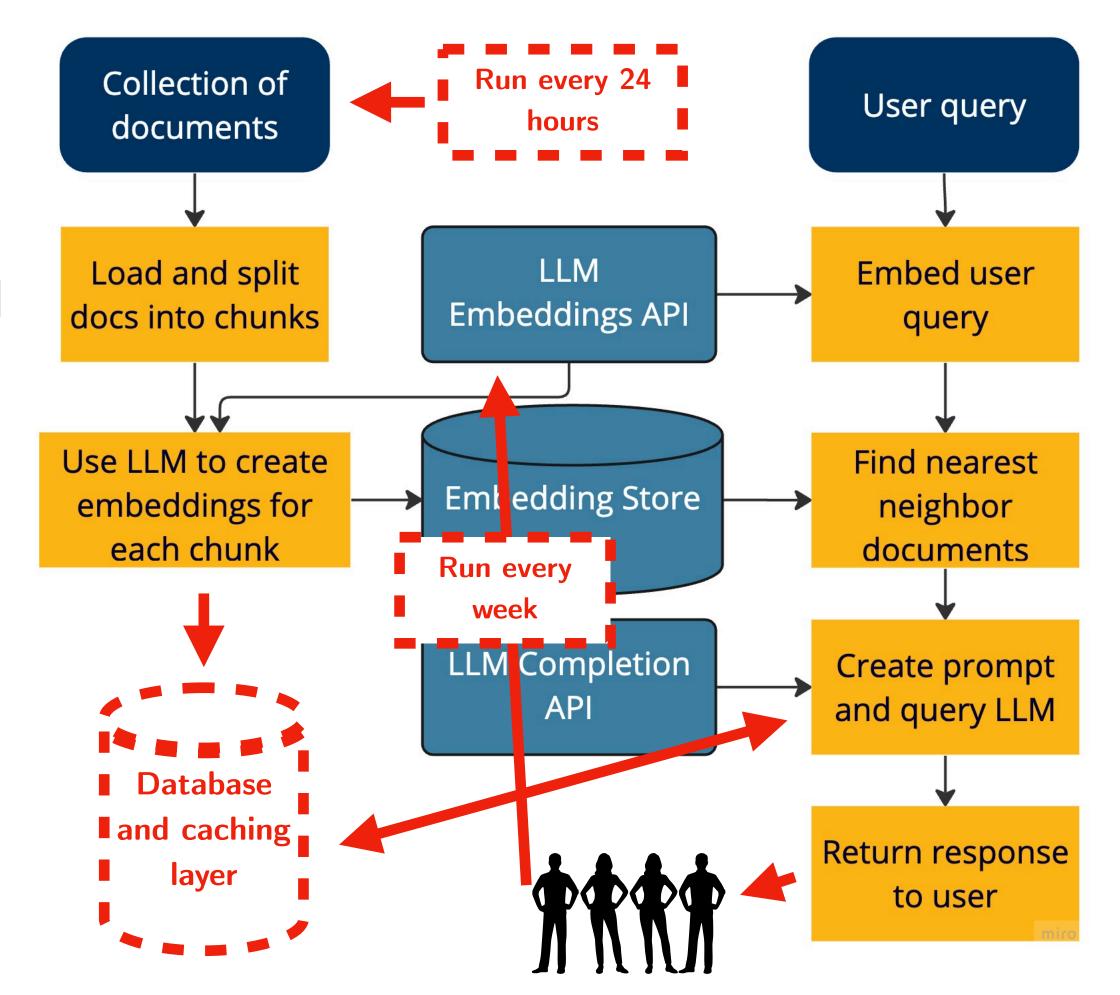

# Motion: Our ML Framework Under Development

### Motion

#### Yet another ML framework?

- A framework for building ML applications in Python with continually-updating state
  - Trigger stateful operations when adding data to a store
- Philosophical principles
  - State (e.g., models, vector indexes, prompt templates) changes whenever there is new data, often incrementally
  - Experimentation should consider these incremental updates
  - Multiple pipelines can benefit from shared state

# Building with Motion

#### 

- We are getting a puppy this weekend!
- I would like a chatbot to ask my dog questions to...

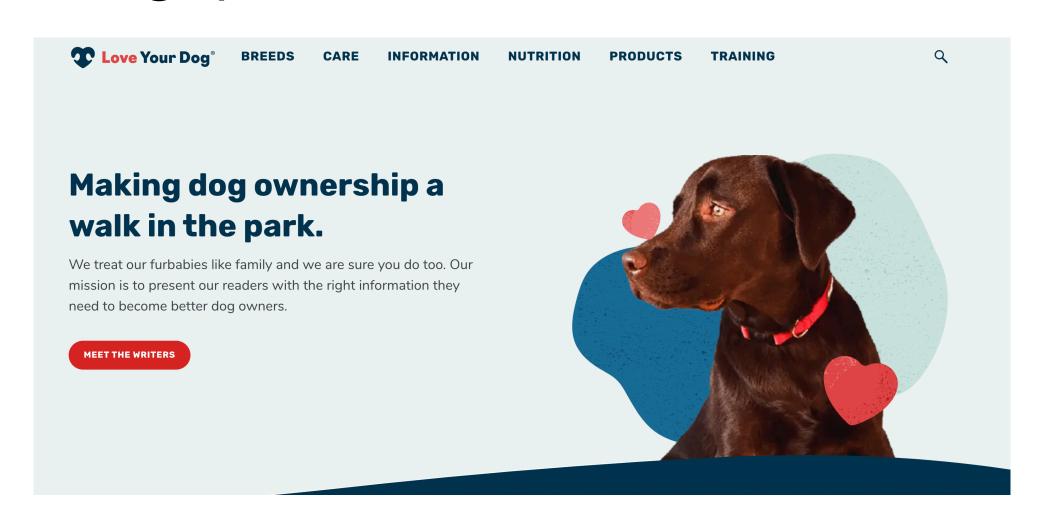

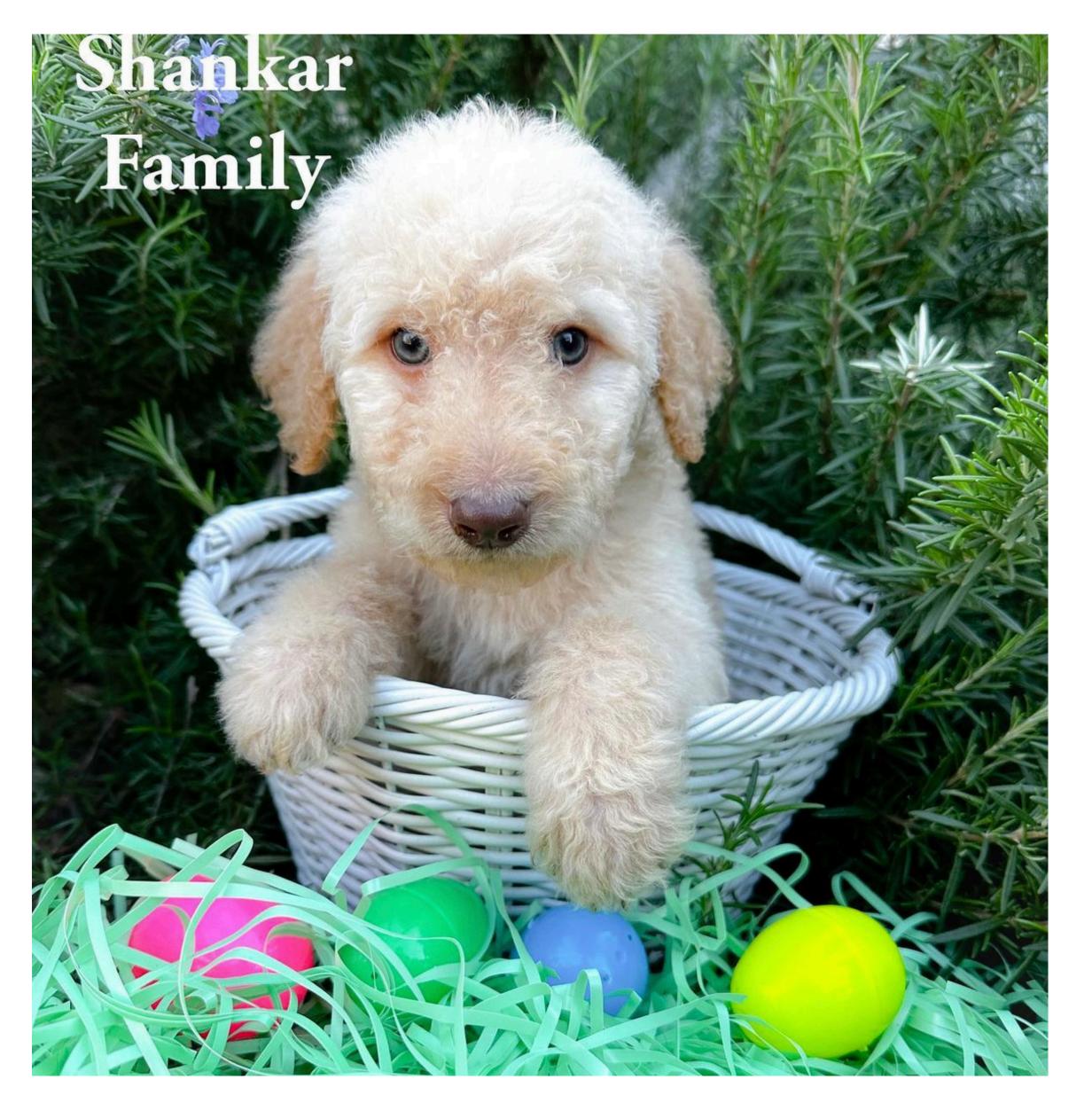

https://dm4ml.github.io/motion/

### Motion

#### A departure from the traditional workflow

| Traditional Workflow                                                                                                    | Motion Workflow                                                                                                    |
|----------------------------------------------------------------------------------------------------|----------------------------------------------------------------------------------------------------|
| <ol> <li>Write script to load posts from disk, chunk and embed them, and save them to vector store</li> <li>Write script to load model, connect to embedding store, run a query, and return a response</li> <li>Deploy script 3 to some machine to run whenever there's a new query</li> <li>Change scripts 1 and 2 to use cloud storage</li> <li>Deploy scripts 1 and 2 to some other machine to run on schedule</li> <li>Change script 3 to log queries/responses to a DB</li> <li>Write and deploy a script to another machine to fine-tune on a schedule</li> <li>Change script 3 to read the latest model</li> </ol> | <ol> <li>Define data relations with schemas</li> <li>Define triggers to run when data changes in a relation.         Triggers have setUp, infer (foreground, state read-only), and fit (background, state writes-allowed) methods.     </li> <li>Deploy!</li> <li>Add routes in triggers with fit methods to fine-tune on user feedback</li> </ol> |

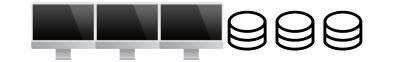

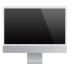

# Motion Demo

# Building with Motion

#### A departure from the traditional workflow

|                 | Traditional Workflow                                                                                                    | Motion Workflow                                                                                                    |
|-----------------|----------------------------------------------------------------------------------------------------|----------------------------------------------------------------------------------------------------|
| Pre-Deployment  | <ul> <li>Low upfront effort   ✓</li> <li>Flexibility to look at and operate on full batches of data</li> <li>No need to specify data and dependencies</li> <li>No need to think about fine-tuning</li> </ul>                                                | <ul> <li>Higher upfront effort     Must define schema</li> <li>Must separate logic into state read-only and write-allowed (infer vs fit)</li> </ul>                                                                                                    |
| Post-Deployment | <ul> <li>High ops effort </li> <li>Need to rewrite existing pipelines when adding new functionality (e.g., ingesting new documents, fine-tuning)</li> <li>Need to validate data and monitor for shift</li> <li>Need to coordinate different jobs</li> </ul> | <ul> <li>Low ops effort</li> <li>Can add new functionality without modifying existing pipeline code</li> <li>Data is type-checked, validated, and monitored</li> <li>All jobs done on one machine (unless explicitly outsourced in infer or fit methods)</li> </ul> |

https://dm4ml.github.io/motion/

# Work in Progress

# Improving Experimentation Support

- Inject parameters into the config and log runs with experiment trackers
- To prompt engineer or to fine tune?
  - Probably different for every task
  - Goal: allow users to easily answer this question in Motion (swap out code in *fit* methods)

### Auto-refit based on data drift

- Some state only requires recomputation when data drifts (e.g., seasonally)
- Profile data within relations to check for drift
  - Compute summaries on daily or weekly partitions
  - Run anomaly detection on partition summaries
  - Moving Fast with Broken Data (Shankar) et al.)

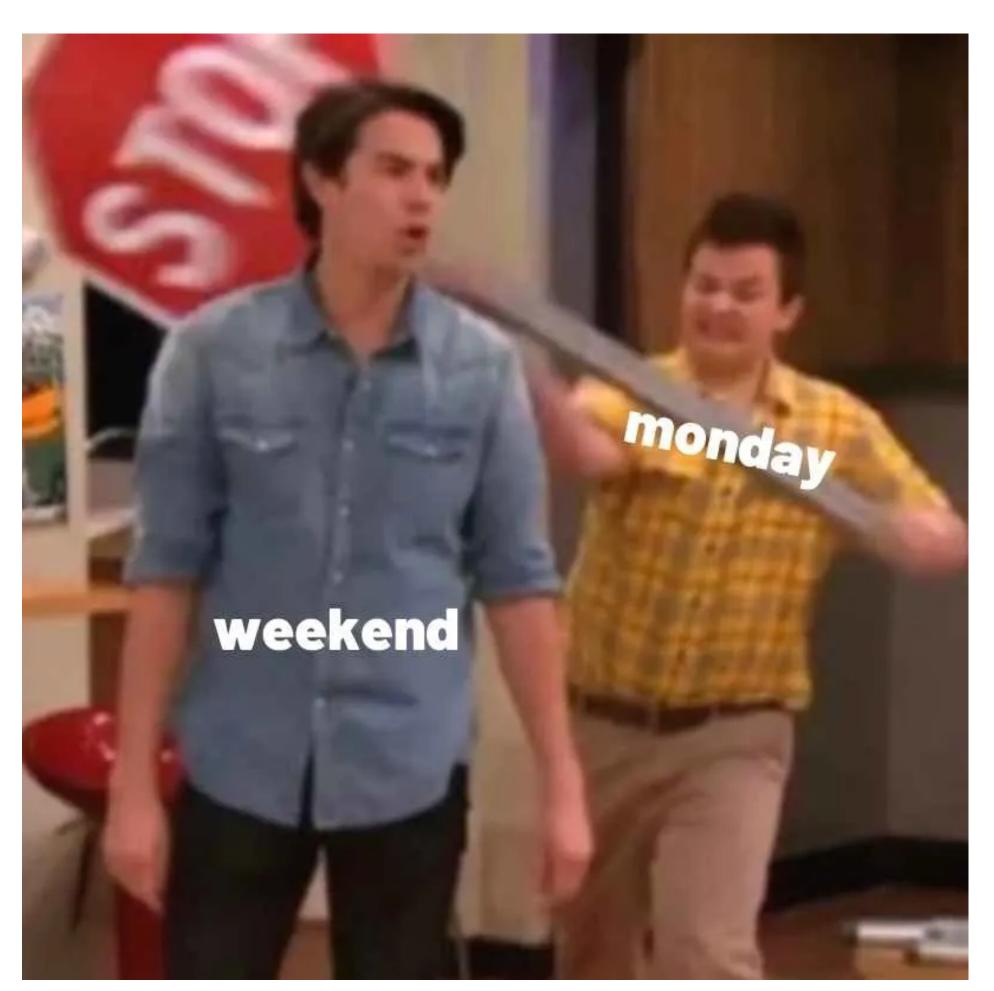

https://dm4ml.github.io/motion/

# Looking ahead

- Field is moving lightning fast
- ML is becoming mature enough to have reusable triggers
  - Reach goal: build continual ML applications with natural language
- Still many task-specific challenges to solve
  - "What guardrails do I put on model outputs?"
  - "Should I put multimodal data in prompts? How?"

# Thank you! shreyashankar@berkeley.edu